УДК 50.388.2

# **ВОССТАНОВЛЕНИЕ ТРЕХМЕРНОГО ПОЛЯ ПЛОТНОСТИ ЭЛЕКТРОНОВ ПО РЕЗУЛЬТАТАМ МОДЕЛЬНОГО ЭКСПЕРИМЕНТА С УЧАСТИЕМ БОРТОВОГО ИОНОЗОНДА И ДВУХ НАЗЕМНЫХ ИОНОЗОНДОВ**

## Н.П. Данилкин, Г.А. Жбанков, С.В. Тасенко

Представлены результаты численного моделирования при проведении комплексного эксперимента по диагностике ионосферы бортовым ионозондом и двумя наземными ионозондами. Показано, что это существенно улучшает диагностику ионосферных характеристик во всех точках пространства некоторой области ионосферы. Представленная работа нацелена на будущие наблюдения с наземными ионозондами «Парус-А» и бортовым ионозондам «Лаэрт», расположенным на ИСЗ «Ионосфера».

**КЛЮЧЕВЫЕ СЛОВА**: ИОНОСФЕРНЫЕ РАДИОВОЛНЫ, СПУТНИКОВАЯ ИОНОГРАММА, НАЗЕМНАЯ ИОНОГРАММА, ДИАГНОСТИКА ИОНОСФЕРЫ, МЕТОД ТРАНСИОНОСФЕРНОГО ЗОНДИРОВАНИЯ, ГЕОМЕТРИЧЕСКАЯ ОПТИКА

## **ВВЕДЕНИЕ**

В настоящее время для определения различных ионосферных параметров по экспериментальным данным используют результаты либо одиночного эксперимента, либо, если стоит задача определить их на некоторой площади, набором результатов экспериментов одного типа (например, ионограммами вертикального зондирования в нескольких точках).

Однако, при современном развитии технических возможностей (включая сеть космических аппаратов) и, соответственно, расширении типов и объема экспериментальных данных, возникает закономерных вопрос – как можно использовать в процессе обработки результаты различных наблюдений и приведет ли это к получению более точного решения.

В настоящей работе мы попытаемся ответить на этот вопрос в рамках системного радиозондирования [1] на примере комплексных наблюдений, проводимых с использованием двух разнесенных наземных ионозондов и ионозонда, расположенного на спутнике.

## **ПОСТАНОВКА ЗАДАЧИ И МЕТОДИКА**

Целью нашей работы является на основе численного моделирования произвести определение ионосферных параметров с использованием различных экспериментальных данных, полученных посредством измерительного комплекса «ионосферные станции–спутник» в определенный период времени.

Для конкретизации в нашем модельном эксперименте в качестве расположения базовых ионосферных станций были выбраны реальные пункты их дислокации – Москва и Ростов-на-Дону (см. рис.1). Между ними в примерном направлении юго-запад – северо-восток на высоте 600 км пролетает спутник с ионозондом на борту.

В результате совместных измерений мы можем получить набор экспериментальных данных, состоящий из:

- двух одновременных вертикальных ионограмм наземного зондирования;
- ионограммы наклонного зондирования на трассе «Москва-Ростов»;

• нескольких спутниковых ионограмм внешнего зондирования, снятых за короткий промежуток времени (порядка 3-5 минут) (в нашем случае 6);

• нескольких трансионограмм «спутник-Москва» и «спутник-Ростов», полученных одновременно со снятием внешних ионограмм (в данном случае 12).

**\_\_\_\_\_\_\_\_\_\_\_\_\_\_\_\_\_\_\_\_\_\_\_\_\_\_\_\_\_\_\_\_\_\_\_\_\_\_\_\_\_\_\_\_\_\_\_\_\_\_\_\_\_\_\_\_\_\_\_\_\_\_\_\_\_\_\_\_\_\_\_\_\_\_\_\_\_\_\_\_\_\_\_\_\_\_\_\_\_\_\_\_\_\_\_\_\_\_\_\_\_\_\_\_\_\_\_\_\_\_\_\_\_\_\_\_\_\_\_** 

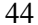

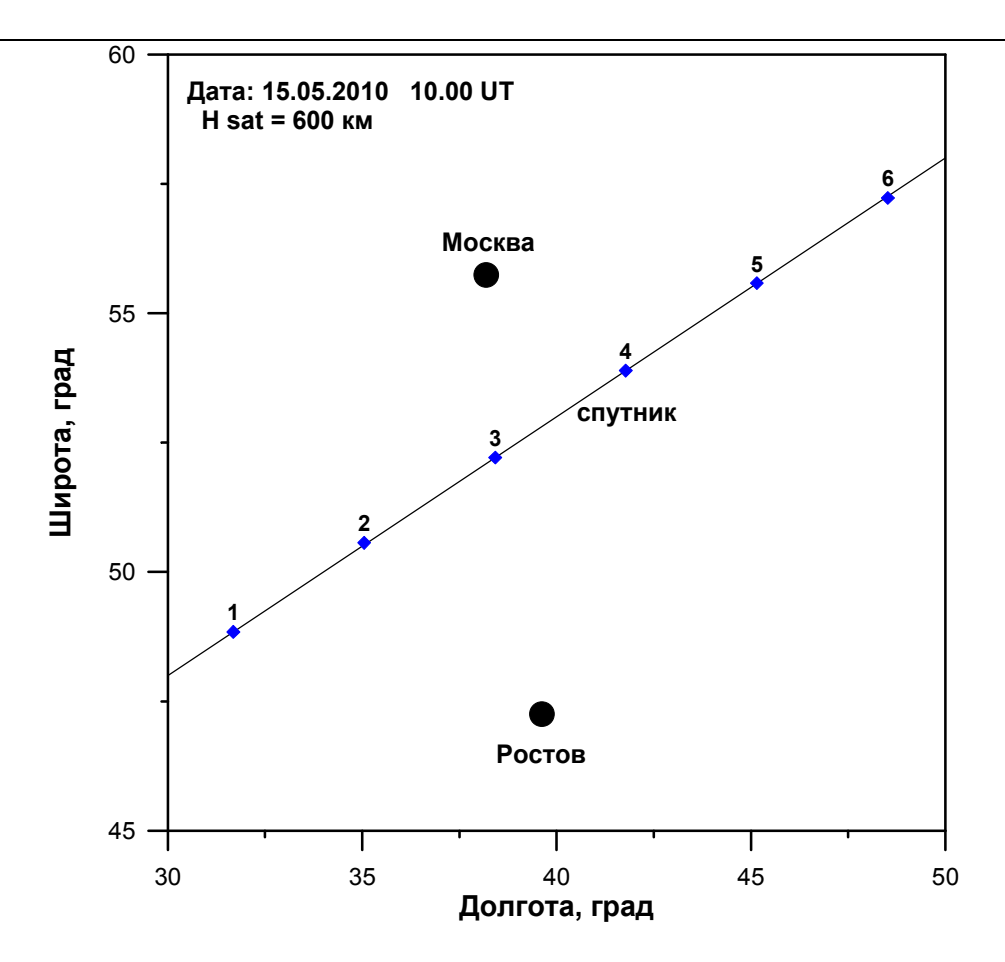

Рис.1. Схема моделируемого эксперимента.

Рассмотрим, какие ионосферные данные можно получить при обработке этого набора результа-**TOB** 

По ионограммам вертикального зондирования можно достаточно точно восстановить профиль до высоты максимума.

По спутниковым ионограммам внешнего зондирования можно восстановить профиль от высоты максимума ионосферы до высоты спутника.

По данным наклонной ионограммы путем решения обратной задачи (полгонки к эксперименту) можно получить критические частоты слоев Е и F2 примерно в середине трассы.

По трансионограммам путем дополнительного моделирования (также решая обратную задачу подгонки к эксперименту) можно найти примерные координаты пересечения траекториями высоты максимума ионосферы и критическую частоту слоя F2.

Таким образом, мы можем получить какие-то параметры в 21 географической точке. Причем, единственное общее, что есть у всех точек - значение критической частоты слоя F2 и примерная высота максимума.

Попробуем понять, как их можно использовать в процессе совместной обработки.

Первое. Так как у нас слишком мало данных и нет ни одной точки, в которой только по ним можно восстановить общий профиль электронной концентрации (т.е. чтобы в одной точке была и наземная, и спутниковая ионограммы), то необходимо в качестве базовой использовать некоторую модель ионосферы. Здесь используется модель IRI-2009.

Второе. У нас есть данные только для небольшого числа дискретных точек, а мы хотим описать непрерывное поведение ионосферы в некотором достаточно обширном районе (допустим, в контурах прямоугольника на рис.1). Необходимо также учесть, что общая структура и поведение ионосферы изменяются в исследуемой области в зависимости от географических координат (и именно эти изменения в усредненном виде описываются моделью). Поэтому, на наш взгляд, разумнее будет пользоваться не абсолютными значениями характеристик, а их отличием от предложенных моделью значений. Таким образом, мы сможем легче установить наличие отклонений (возмущений). Кроме

© Институт прикладной геофизики имени академика Е.К.Федорова

того, функция зависимости отклонений от координат будет более гладкая, чем зависимость самих параметров (например, критической частоты, которая априори должна зависеть от координат).

На основании всего перечисленного выше был выбран следующий поэтапный план обработки.

1. По данным наземного зондирования (двум вертикальным ионограммам) восстанавливаются профили внутренней ионосферы (до высоты максимума). Это делается путем определения параметров, задающих модель IRI, при которых совпадают действующие дальности для нескольких частотах на модельной и экспериментальной ионограммах. Находятся их отличия от IRI для основных параметров (Е-области, долины, областей F1 и F2).

2. Имея результаты п.1, можно, решая обратную задачу по моделированию наклонной ионограммы на трассе «Москва-Ростов», найти значения критических частот областей Е и F2, при которых МПЧ для них на модельной ионограмме совпадают с экспериментальными.

3. По спутниковым ионограммам внешнего зондирования восстанавливается профиль от высоты спутника до максимума. Здесь также можно найти поправочные коэффициенты к модели IRI для нескольких высот выше максимума и использовать их в качестве опорных при расчете внешней части профиля в остальных точках.

4. Имея результаты п.1 и п.2, можно, решая обратную задачу по трансионограмме «спутникионозонд», найти примерные значения критической частоты и высоты максимума, при которых частота отсечки модельной ионограммы совпадает с экспериментальной.

5. В заключении, имея все полученные отклонения от модельных параметров, можно восстановить трёхмерную ионосферу в нашей исследуемой области.

## МЕТОДЫ РАСЧЁТА ТРАЕКТОРИЙ РАДИОВОЛН

Решение поставленной задачи возможно только на основе траекторных расчетов. Это необходимо как в процессе моделирования эксперимента (расчета модельных ионограмм), так и при непосредственной обработке полученных результатов. Кратко представим методику этих расчетов.

Поскольку ионосфера представляет собой неоднородную магнитоактивную среду, нахождение траекторий в ней аналитическими способами невозможно. Наиболее последовательно и эффективно в рамках геометрооптического приближения задача нахождения траекторных и энергетических характеристик радиоволн КВ диапазона реализуется на основе метода характеристик [2,3]. Он основан на численном решении локального дисперсионного уравнения

$$
F(t, \mathbf{r}, \mathbf{k}, \omega) = \kappa^2 - \kappa_0^2 \cdot n^2(t, \omega, \mathbf{r}, \mathbf{k}, \mathbf{H})
$$
 (1),

путем приведения его к системе дифференциальных характеристических уравнений относительно пространственных и лучевых координат. Система характеристических уравнений для нахождения траекторий в канонической форме может быть записана следующим образом:

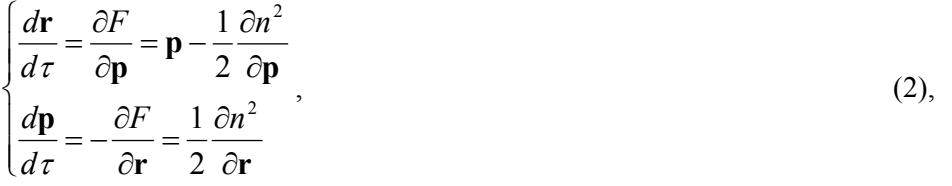

где  $n(t, \omega, r, k, H) = \mu + i\chi$  – комплексный показатель преломления Эпплтона,  $H$  – вектор внешнего геомагнитного поля,  $\mathbf{r} = \{r, \theta, \varphi\}$  – радиус-вектор в сферической системе координат,  $\mathbf{p} = \frac{\mathbf{k}}{|\mathbf{k}_0|} = \{p_i\}$  –

нормированный волновой вектор,  $\tau$  - независимая вспомогательная переменная. Поскольку учет столкновения в ионосферной плазме слабо влияет на траекторию луча, можно заменить n его действительной частью  $\mu$ .

В процессе моделирования эксперимента расчеты проводились в этом варианте описания среды распространения. Это позволяет получить наиболее точные результаты.

46

На этапе восстановления ионосферных параметров использовались некоторые упрощения. Они связаны, во-первых, с необходимостью минимизации времени расчетов, а, во-вторых, с недостаточностью данных.

Первое упрощение заключается в том, что при наклонном распространении прямой учет магнитоактивности среды можно с хорошей точностью заменить частотными поправками к изотропному варианту.

Второе – при обработке наклонной и трансионограмм предполагалась двумерно-неоднородная зависимость среды от пространственных координат (только вдоль траектории распространения). Поперечные градиенты не учитывались. Данное предположение также хорошо подтверждается теоретическими и экспериментальными данными для наклонного распространения.

Эти упрощения позволяют свести расчеты к двумерному варианту.

### **ПРОЦЕДУРА МОДЕЛИРОВАНИЯ КОМПЛЕКСНОГО ЭКСПЕРИМЕНТА**

На первом этапе необходимо смоделировать проводимый эксперимент. Он включает в себя получение 4 типов ионограмм:

- − Ионограммы полученные наземными ионозондами (2 шт.);
- − Внешние ионограммы со спутника (6 шт.);
- − Наклонная ионограмма на трассе между ионозондами (1 шт.);
- − Трансионограмма типа «спутник-ионозонд» (12 шт.).

В качестве исходного времени было выбрано 10.00 UT 15.05.2010 (никаких критериев к его выбору не применялось). Предполагается, что распределение электронной концентрации в ионосфере в этот момент полностью совпадает с предсказанным моделью IRI. В процессе получения экспериментальных данных использовались расчеты, наиболее приближенные к реальным (трехмернонеоднородная магнитоактивная ионосфера с переменным магнитным полем).

Ниже приводятся «фотографии» исходных ионограмм. Красным цветом представлены следы, соответствующие обыкновенной компоненте, зеленым – необыкновенной. Вертикальный профиль в точке проведения измерений (либо середины трассы при наклонном и трансзондировании) обозначен черным.

На рисунке 2 представлены наземные ионограммы вертикального зондирования в п. Ростов и Москва. Внешняя ионограмма спутникового зондирования в точке 2 (по схеме эксперимента) приведена на рис. 3. Рисунок 4 соответствует наклонной ионограмме на трассе Ростов – Москва. Пример трансионограмм представлен на рис.5.

Все ионограммы в оцифрованной форме сохраняются в файлах. Также создается сводная таблица, в которую заносятся основные параметры, полученные при визуальной обработке экспериментальных ионограмм. К ним относятся частоты отсечек, критические частоты, действующие высоты на промежуточных частотах.

Сводка обобщённых данных приведена в таблице 1.

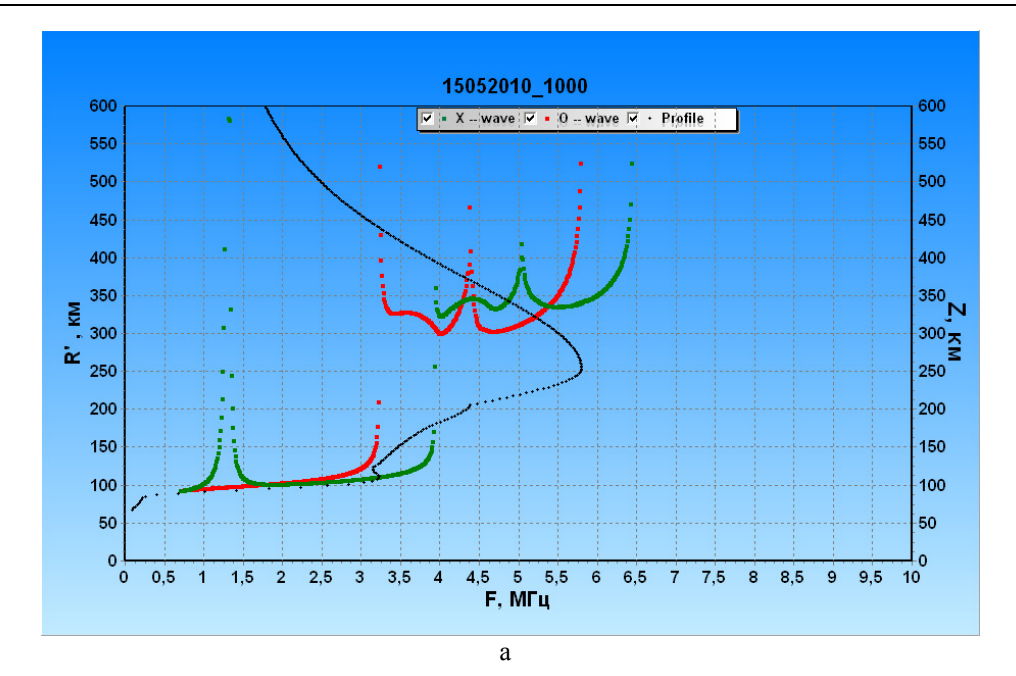

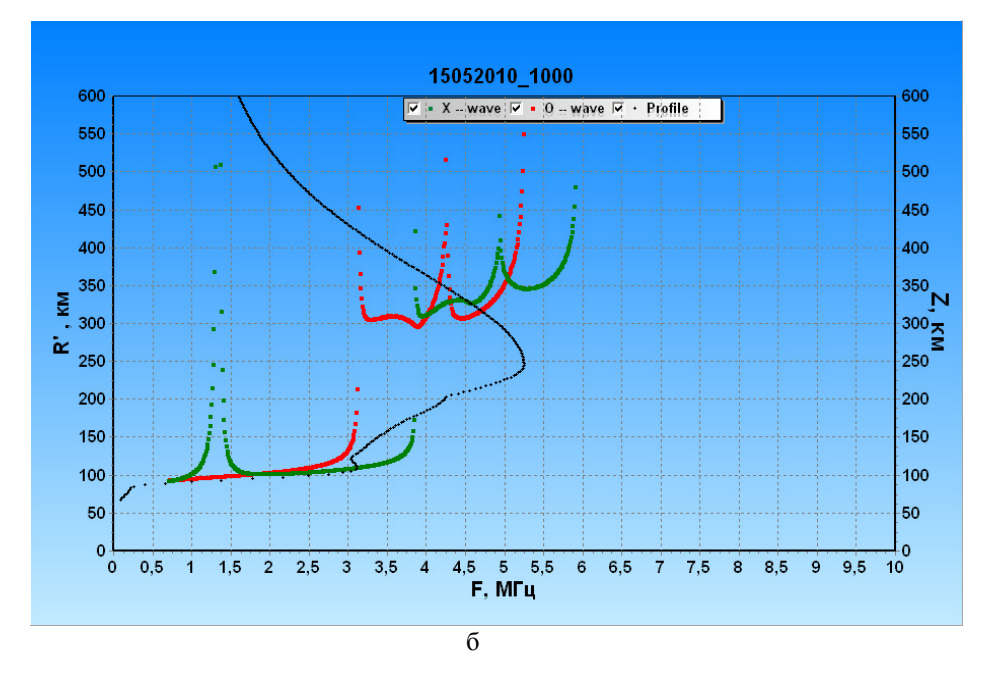

Рис.2. Ионограммы вертикального зондирования в п. Ростов (а) и Москва (б), используемые в качестве исходных.

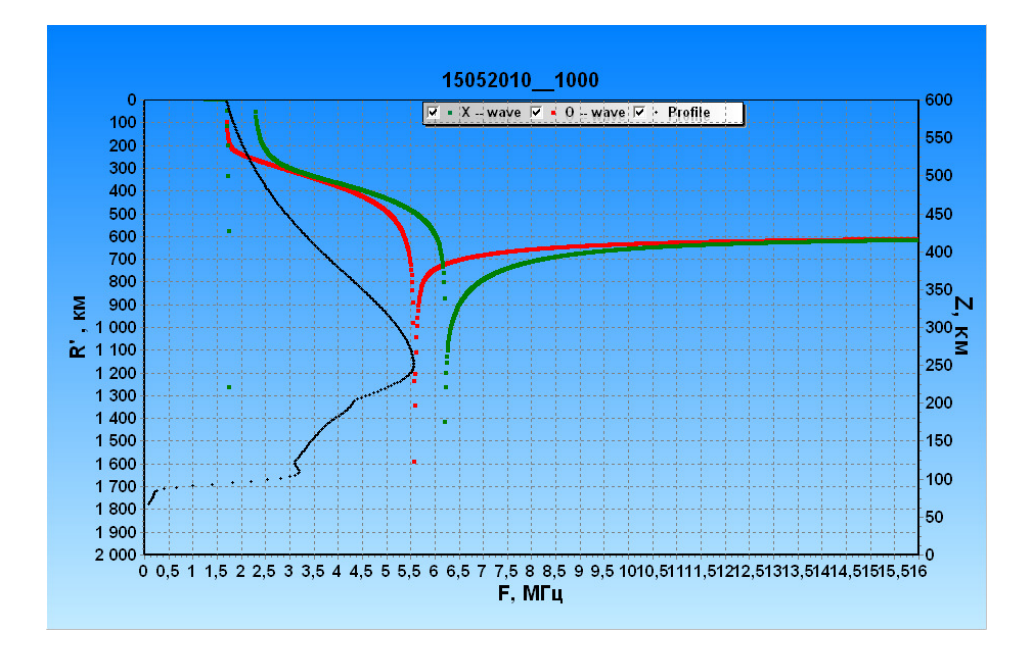

Рис.3. Внешняя ионограмма спутникового зондирования в точке 2 (по схеме эксперимента).

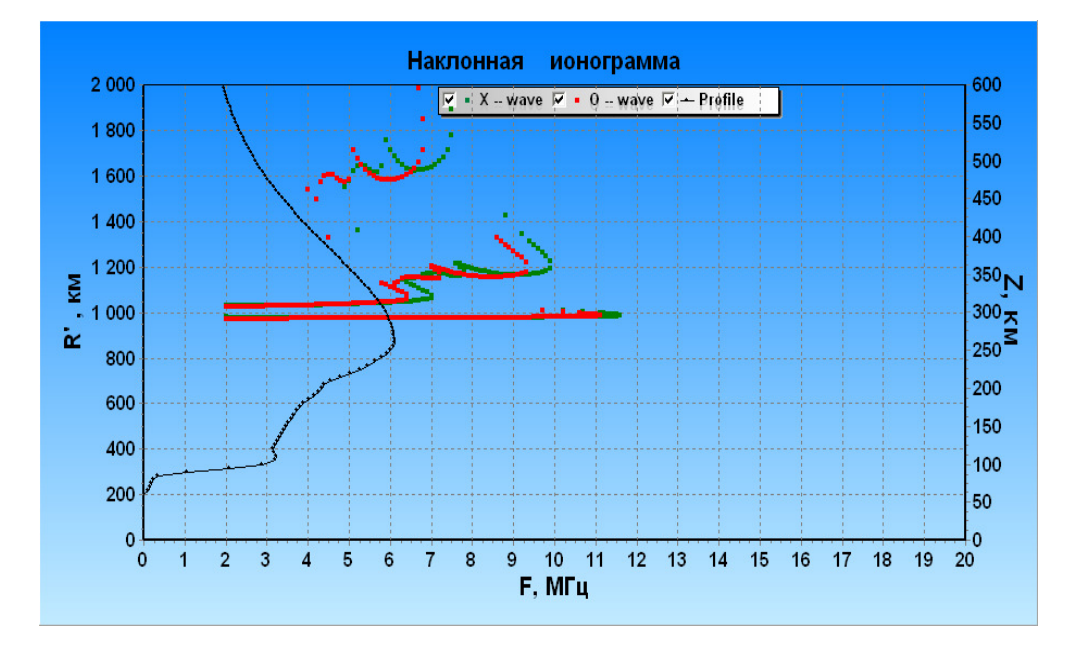

Рис.4. Наклонная ионограмма Ростов – Москва

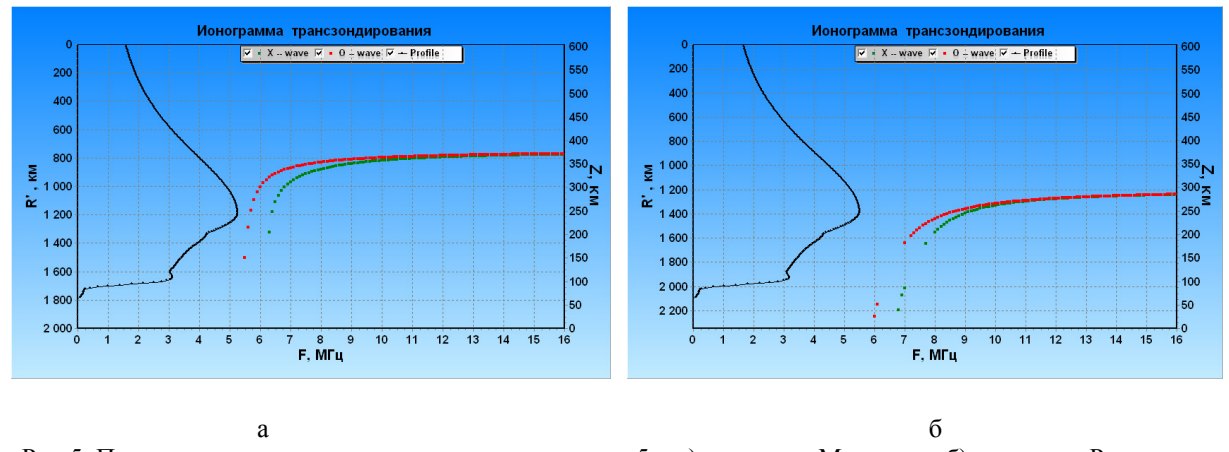

Рис.5. Пример трансионограммы со спутника в точке 5 – а) «спутник-Москва» и б) «спутник-Ростов».

© Институт прикладной геофизики имени академика Е.К.Федорова

Таблица 1. Сводка обобщенных данных, используемых при расчетах.

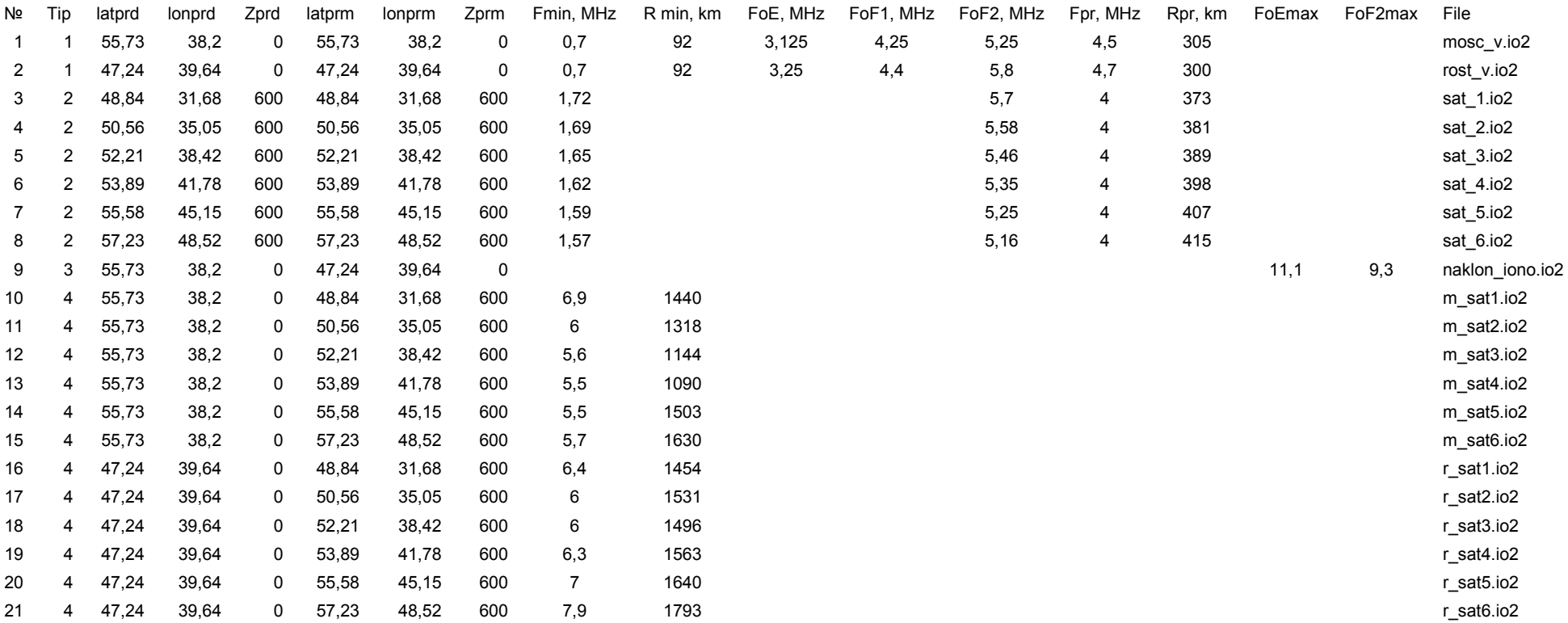

Обозначения:

Tip – тип ионограммы (1 – вертикальная наземная, 2 – спутниковая, 3 – наклонная, 4 – трансионограмма);

Latprd, lonprd, Zprd – географические координаты и высота расположения источника сигнала;

Latprm, lonprm, Zprm – географические координаты и высота расположения точки наблюдения (при вертикальном зондировании совпадает с источником);

Fmin, R min – минимальная частота обнаруженного сигнала и его действующая высота (дальность);

FoE, FoF1, FoF2 – критические частоты ионосферных слоев;

Fpr, Rpr – частота и действующая высота выбранных дополнительных точек;

FoEmax, FoF2max – максимальные частоты соответствующих следов на наклонной ионограмме;

File – имя файла с оцифрованными данными

### 50

#### **ПРОЦЕСС ВОССТАНОВЛЕНИЯ ИОНОСФЕРЫ**

В качестве «нулевого приближения» за основу бралась модель IRI в то же время двумя годами ранее. Это, с одной стороны, позволяет достаточно хорошо учесть широтные и долготные сезонные и суточные особенности. А с другой – получить заметные отличия между реальной ионосферой и «нулевым приближением», чтобы понять, насколько работоспособна предложенная нами методика обработки комплексного эксперимента.

Для подтверждения на рис.6 показана разница между реальной ионосферой и «нулевым приближением».

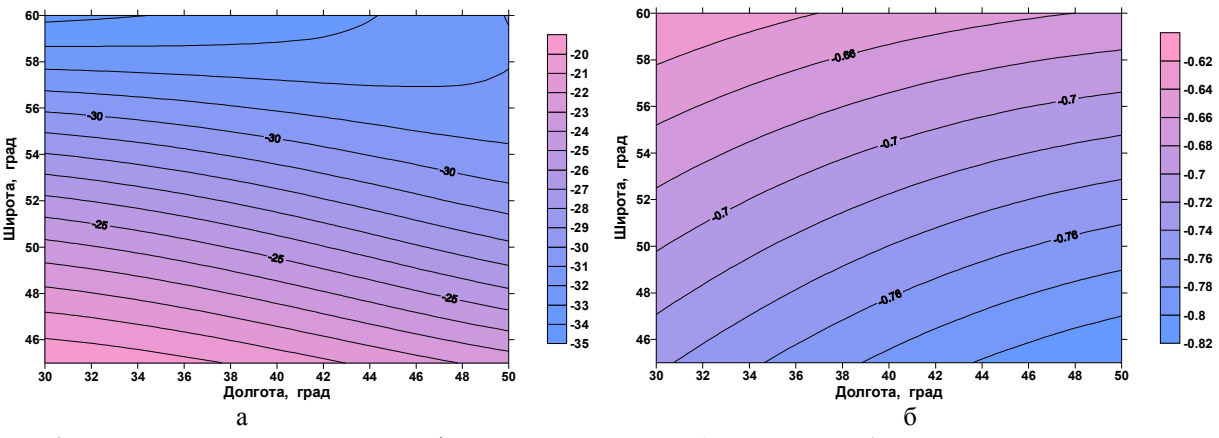

Рис.6. Разница между реальной ионосферой и «нулевым приближением» – а) в км для высота максимума слоя F2 и б) в МГц для критической частоты слоя F2.

Попутно заметим, что при работе с результатами реального эксперимента целесообразно в качестве «нулевого приближения» брать прогнозную модель IRI для данного времени.

Весь процесс можно разделить на два основных этапа – на первом по имеющимся вертикальным ионограммам восстанавливаем в точке зондирования профиль в доступном высотном интервале (ниже максимума для наземного зондирования и выше максимума – для внешнего). По наклонным и трансионограммам путём решения обратной задачи получаем параметры максимумов E- и F2-слоёв. Из полученных результатов выделяем ключевые параметры. На втором этапе по найденным значениям ключевых параметров происходит собственно определение плазменной частоты в любой точке исследуемой области на заданной высоте.

## **ОПРЕДЕЛЕНИЕ КЛЮЧЕВЫХ ПАРАМЕТРОВ В РАЗЛИЧНЫХ ТОЧКАХ**

На первом этапе необходимо рассчитывать разные типы ионограмм и путем изменения исходных параметров подгонять их к экспериментальным. В случае наклонного распространения, чтобы остаться в плоскости, будем, как указывалось ранее, предполагать ионосферу двумернонеоднородной и учет магнитного поля проводить приближенно.

- 1. По вертикальным наземным ионограммам восстанавливаем модифицированный IRI-профиль, максимально приближенный к реальному. Качество восстановленного профиля контролируется путем сравнения действующих высот, полученных в модельной ионосфере, с экспериментальными на различных частотах. Пример расчётов для п. Ростов приведён на рис.7. По результатам данной процедуры можно получить значения следующих ключевых параметров:
	- Критическая частота слоя Е;
	- Высота максимума слоя Е;
	- Критическая частота слоя F1;
	- Критическая частота слоя F2;
	- Высота максимума слоя F2.

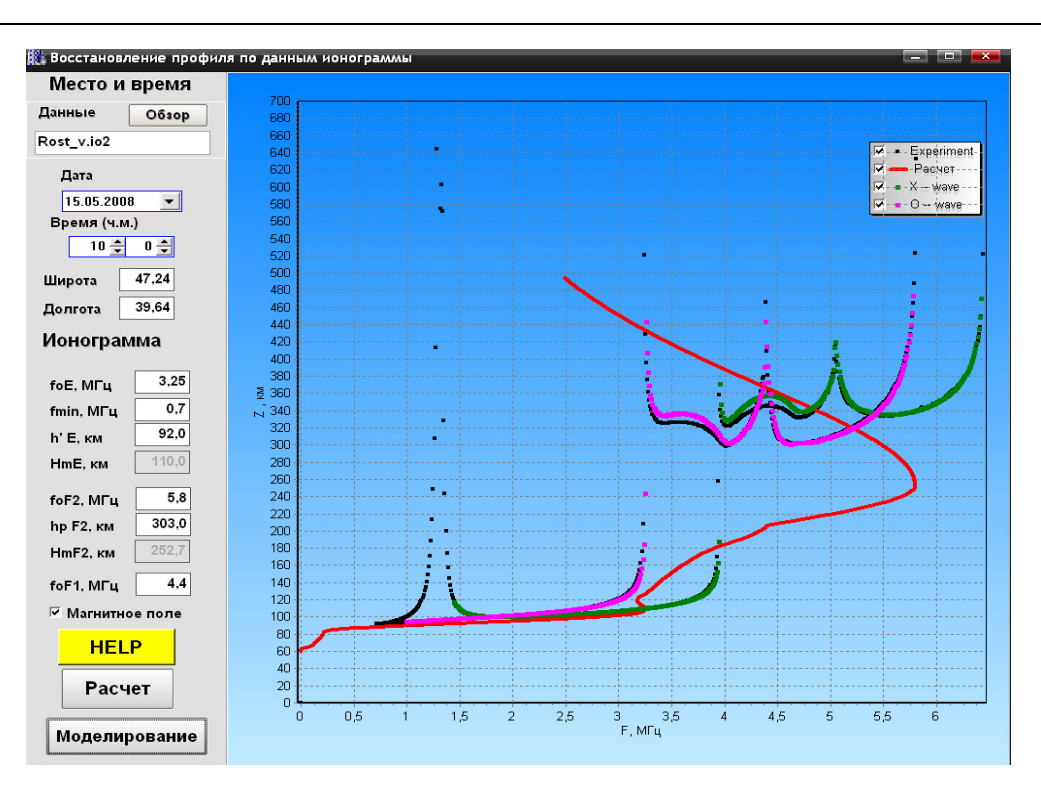

Рис.7. Результат работы процедуры восстановления вертикального профиля для станции Ростов. Рассчитанный профиль выделен красным цветом. Черный соответствует экспериментальным действующим высотам. Розовый и зеленый – действующие высоты для полученного нами профиля.

- 2. По имеющимся 6 вертикальным спутниковым ионограммам восстанавливаем профиль верхней области. Из него получаем значения следующих параметров:
	- Критическая частота слоя F2;
	- Высота максимума слоя F2;
	- Значение Fn на некоторых опорных высотах (допустим, частота отсечки на высоте спутника, и высота 400 км)
- 3. По наклонной ионограмме «Ростов-Москва» путем решения обратной задачи можно подобрать такие параметры ионосферы в точке поворота траектории луча, чтобы совпали МПЧ модельной и экспериментальной ионограммы для E- и F2-следов. Этого дает значения следующих параметров
	- критическую частоту слоя Е;
	- критическую частоту слоя F2.

В дальнейшем можно будет использовать также данные и по второму скачку.

- 4. Аналогичную предыдущему пункту работу проводим и с имеющимися у нас 12 трансионограммами «спутник-ионозонд». Из него можно получить значения следующего параметра в точке пересечения траектории высоты максимума:
	- Критическая частота слоя F2.

52

## **ОПРЕДЕЛЕНИЕ ПЛАЗМЕННОЙ ЧАСТОТЫ В ЛЮБОЙ ТОЧКЕ**

По результатам предыдущей обработки (пп.1-4) создается следующая таблица полученных параметров ионосферы в различных точках.

Таблица 2. Сводная таблица ключевых ионосферных параметров в различных точках

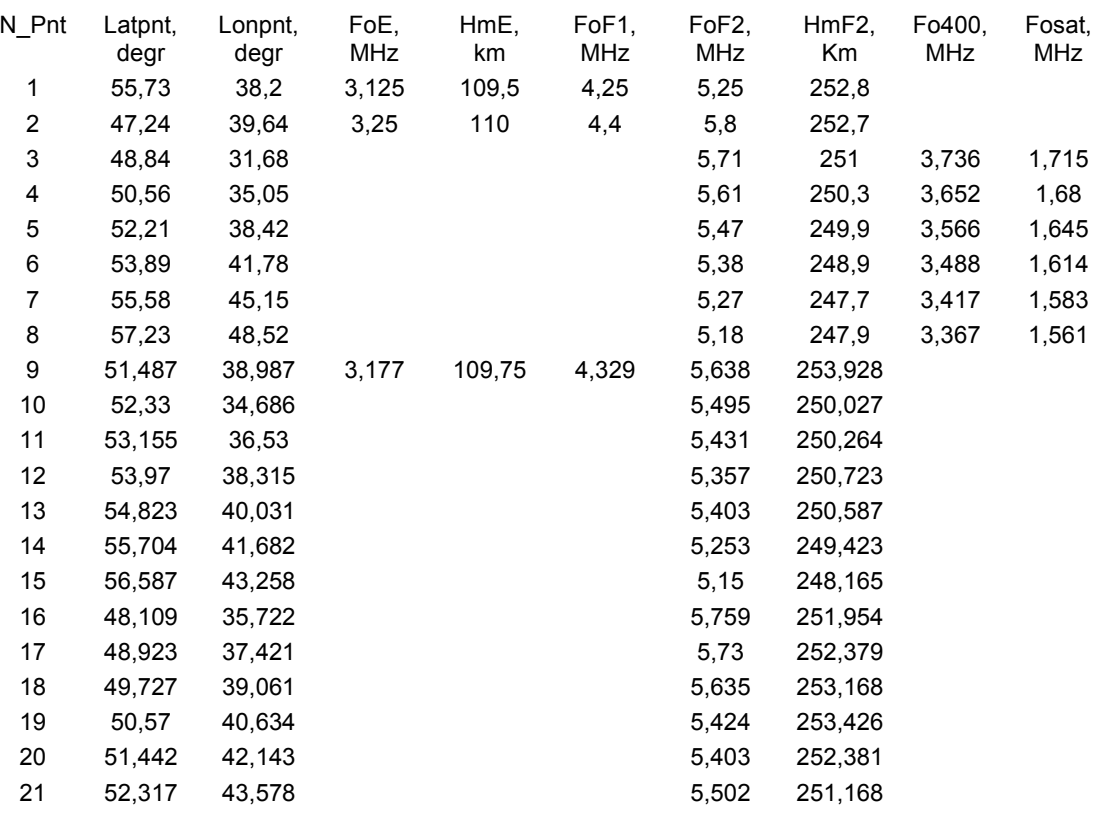

Здесь:

N Pnt, Latpnt, Lonpnt – № точки и ее географические координаты;

FoE, FoF1, FoF2 – критические частоты ионосферных слоев;

HmE, HmF2 – высоты максимумов слоев;

Fo400 – плазменная частота на высоте 400 км;

Fosat – плазменная частота на высоте спутника.

Кроме того,

- точки 1 и 2 соответствуют пунктам расположения наземных ионозондов,
- точки 3-8 координатам спутника в момент снятия внешних ионограмм,
- точка 9 середина трассы наклонной ионограммы,
- точки 10-21 соответствуют середине трассы трансионограмм «спутник-ионозонд».

Обобщая все полученные данные, создаем процедуру, позволяющую получить параметры для восстановления профиля IRI с требуемыми ключевыми значениями в любом месте нашей заданной области. Необходимые для однозначного определения IRI-профиля параметры рассчитываются путем аппроксимации по их известным значениям в опорных точках (табл.2). Как указывалось ранее, в качестве расчетных параметров аппроксимации предлагается использовать не сами значения, а коэффициенты их изменения относительно модельных IRI-значений, что позволит убрать естественный тренд. Для аппроксимации используется метод ординарного кригинга с круговой моделью вариограммы и использованием расстояний при расчете весовых коэффициентов.

Применяя эту методику, можно получить основные параметры слоев ионосферы в любой точке и, подставив их в модель IRI, построить профиль, описывающий поведение ионосферы в данный момент времени.

<sup>©</sup> Институт прикладной геофизики имени академика Е.К.Федорова

### **РЕЗУЛЬТАТЫ МОДЕЛИРОВАНИЯ**

В данном разделе представлены результаты расчетов с использованием предложенного метода обработки смоделированного комплексного эксперимента. На рис.8 проводится сравнение полученного нами вертикального профиля в двух произвольных точках с реальным профилем и с профилем «нулевого приближения» в этих же точках. Видно, что соответствие реального и нашего профилей почти идеальное.

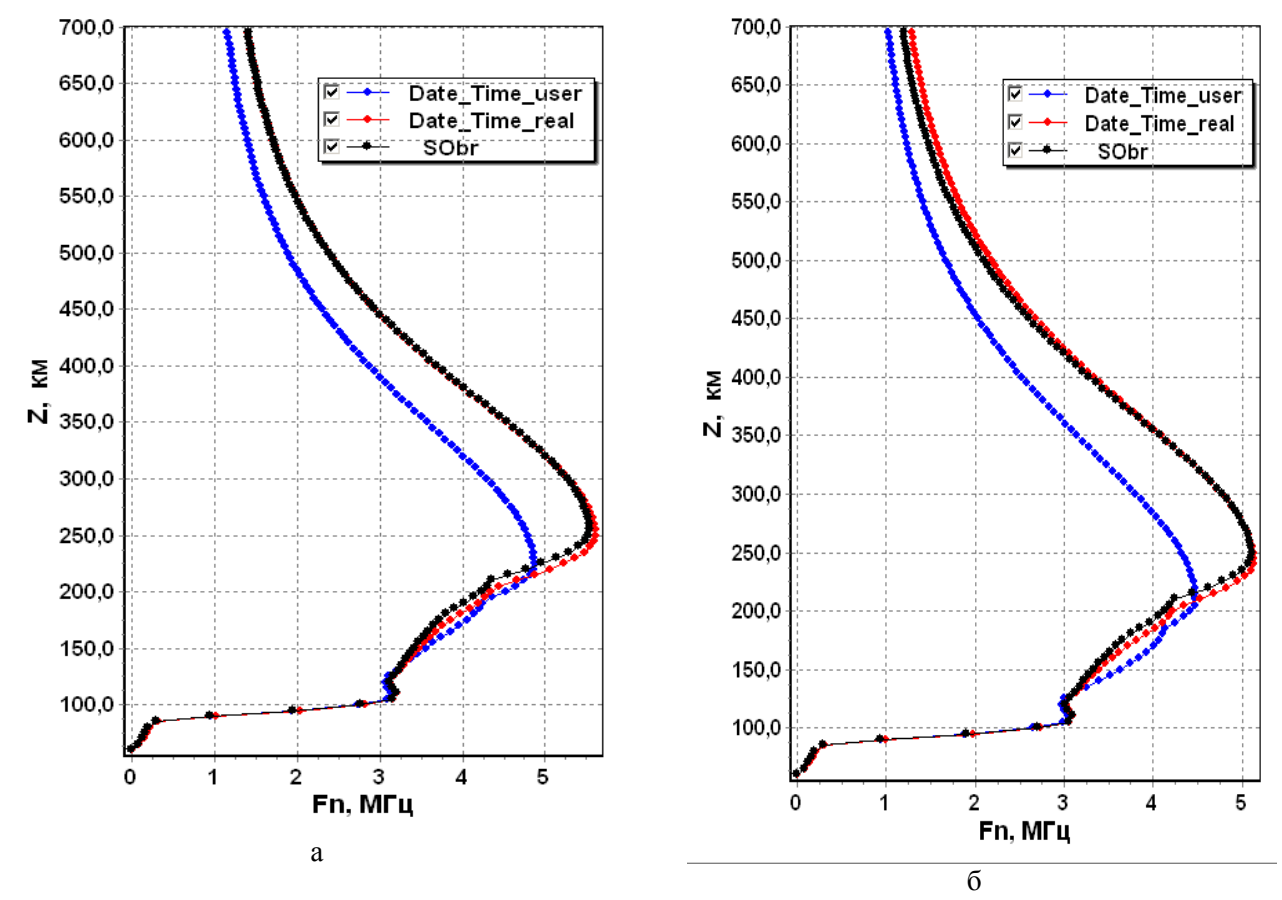

Рис.8. Сравнение вертикальных профилей в двух произвольных точках. Здесь синяя кривая – профиль «нулевого приближения», красная – реальный профиль ионосферы в эксперименте, чёрная – полученный нами при обработке данной методикой.

Далее приведены контурные карты отклонения некоторых основных параметров нашего профиля от реального на всей области. Красными крестиками показаны базовые точки из таблицы. Рис.9 показывает отклонения критической частоты и высоты максимума слоя F2. На рис.10 сравниваются значения плазменных частот на высотах 200 км и 400 км.

Видно, что разница для всех параметров не превосходит погрешности измерений исходных ионограмм. Т.е. результаты восстановления ионосферных параметров по предложенной нами методике можно признать успешными.

Однако, следует заметить, что тестирование проводилось в довольно «тепличных» условиях невозмущенного состояния реальной ионосферы и хорошего качества принятых ионограмм. Мы предполагаем возникновение некоторых трудностей при наличии сильных неоднородных структур, особенно в областях, слабо охваченных опорными точками.

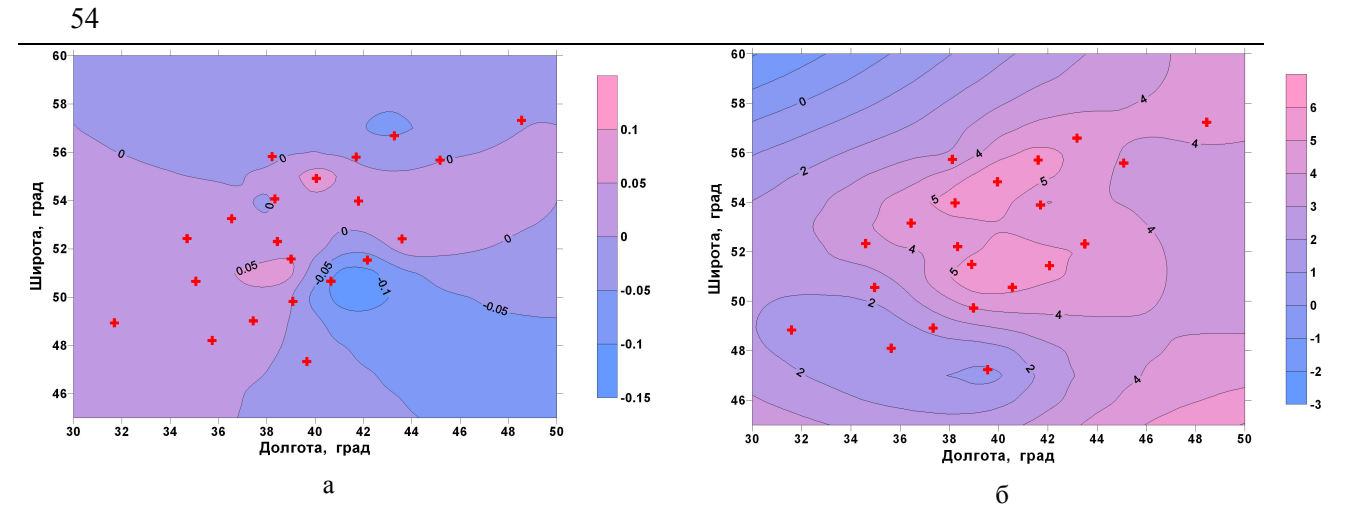

Рис.9. Отклонения критической частоты (а) и высоты максимума (б) слоя F2, рассчитанных предложенным методом, от истинных.

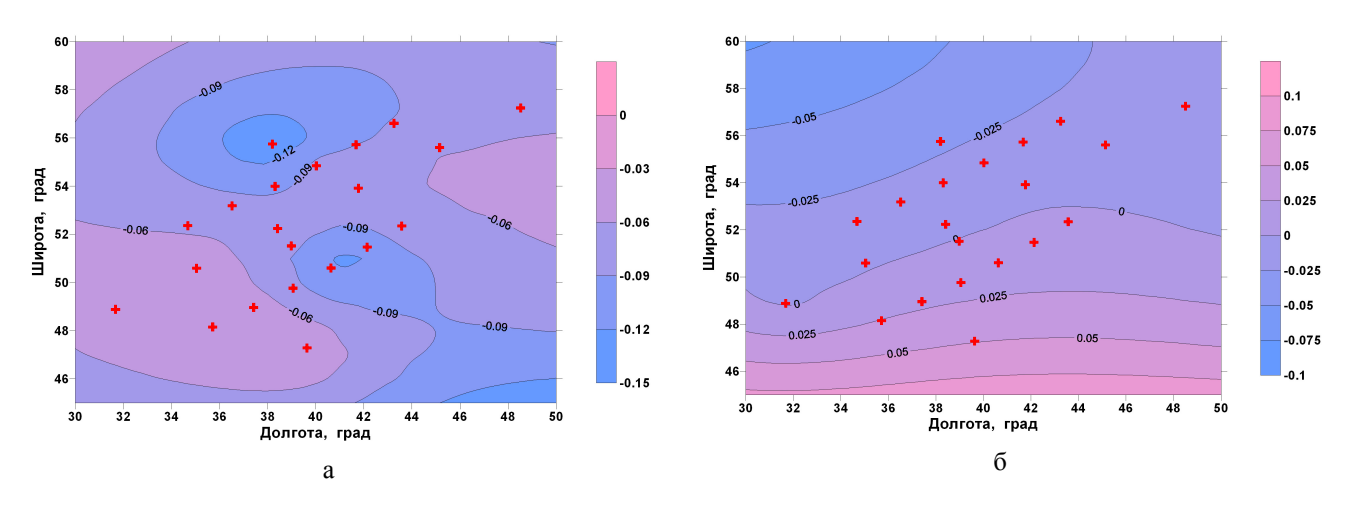

Рис.10. Отклонение значений плазменных частот на высоте 200 км (а) и 400 км (б) слоя F2, рассчитанных предложенным методом, от истинных.

### **ВЫВОДЫ**

Показано, что даже введение одного ИСЗ с ионозондом на борту при двух наземных ионозондах существенно улучшает диагностику ионосферных характеристик во всех точках пространства некоторой области ионосферы. Проведенное математическое моделирование нацелено на будущие наблюдения с наземными ионозондами системы Росгидромета «Парус-А» и бортовыми ионозондами «Лаэрт», расположенными на ИСЗ «Ионосфера». При этом предполагается совместная обработка данных нескольких ионозондов, работающих в режиме системного радиозондирования [1].

### **RECOVERY OF THE THREE-DIMENSIONAL FIELD OF THE ELECTRON DENSITY BASED ON THE RESULTS OF A MODEL EXPERIMENT INVOLVING A SATELLITE IONOSONDE AND TWO GROUND-BASED IONOSONDES**

#### N.P. Danilkin, G.A. Zhbankov, S.V. Tasenko

Abstract The numerical modeling results of the complex experiment on diagnostics of the ionosphere on the base of one satellite ionosonde and two ground-based ionosondes are shown It is shown that the diagnosis of ionospheric characteristics is significantly improved at all points in the ionospheric region. The present work is aimed at future observations with ground-based "Parus-A" ionosondes and "Laert" Ionosonde located on the satellite.

**KEYWORDS:** IONOSPHERIC RADIOWAVE, SATELLITE IONOGRAM, GROUND-BASED IONOGRAM, IONOSPHERE DIAGNOSTICS, TRANSIONOSPHERIC SOUNDING TECHNIQUE, GEOMETRICAL OPTICS.

### **ЛИТЕРАТУРА**

- 1. Данилкин Н. П. «Системное радиозондирование основа построения службы контроля состояния ионосферы», Сборник. «Ионосферно-магнитная служба», Под ред. Авдюшина С.И., Данилова А.Д., Л.: Гидрометиздат, 1987, с. 46-78.
- 2. Кравцов Ю.А., Орлов Ю.И. Геометрическая оптика неоднородных сред. М.: Наука, 1980, с. 304.
- 3. Лукин Д.С., Спиридонов Ю.Г., Применение метода характеристик для решения на ЭВМ задач распространения электромагнитных волн в неоднородных анизотропных средах // В кн. «Лучевое приближение и вопросы распространения радиоволн», Изд-во «Наука», 1971, с.265-279.